Why Won't Adobe Flash Player Work On My Ma **Pro** >[>>>CLICK](http://docs.tomsorg.com/yes.php?q=Why Won) HERE<<<

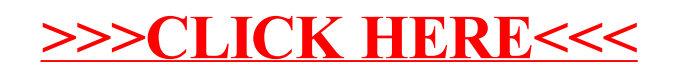